# Java Persistence API

## Guillaume Dufrêne – Lionel Seinturier

### Université de Lille - Sciences et Technologies

#### **JAVA EE SPRING ////** Java Persistence API

# Définition

**J**ava **P**ersistence **A**PI 

interface de programmation pour la gestion de données relationnelles

- Manipulation de données et de leurs relations
- Spécification Java (version 2.1, JSR 338, mai 2013)
- Différentes mise en oeuvre : Hibernate, Toplink, EclipseLink, Apache OpenJPA, etc.
- 3 parties :
	- **es** annotations
	- l'API pour manipuler les données
	- JPQL

#### **JAVA EE SPRING //// JPA** et ORM

# Définition

### *Object Relation Mapping*

Technique de programmation

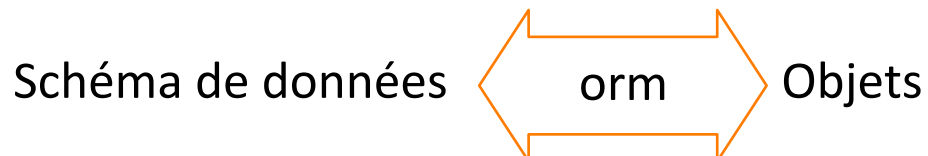

### ORM

- opérations SQL courantes
- vision homogène
- haut niveau
- transfert automatique des données

#### **JAVA EE SPRING //// Vocabulaire JPA**

# Définitions

Persistance / persister :

• action de sauvegarder des données dans une base de données (SGBD)

Entité :

• un ensemble de données d'un même type (eg. Personnes)

## Deux approches

- 1. Création du modèle de données depuis JPA
- 2. Schéma et Données existantes dans un SGBD

Principes de mise en correspondance

- example and the classe Java and the classe of the class of the class of the class of the class of the class of the class of the class of the class of the class of the class of the class of the class of the class of the cla
- 
- 
- 

une propriété d'une classe une colonne dans une table SQL une référence entre classes une relation entre tables SQL un objet Java **business** and the numeric university unexament dans une table SQL

### Remarques

- nb objets  $\neq$  nb enregistrements
- les données peuvent être chargées de façon dite paresseuse (lazy)

#### **JAVA EE SPRING //// Annotation @Entity**

# Définition

• à déclarer sur les classes dont les données doivent être prises en charge par JPA

```
@Entity 
public class Personne { 
   private String nom; 
   private int age; 
   public Personne( String nom, int age ) { 
     this.nom = nom; 
    this.age = age;
   } 
   public String getNom() { return nom; } 
   public void setNom( String nom ) { this.nom = nom; } 
   public int getAge() { return age; } 
   public void setAge( int age ) { this.age = age; }
```
}

#### **JAVA EE SPRING ////** Annotations @Id et @GeneratedValue

# Définitions

**@Id** : clé primaire **@GeneratedValue: générer automatiquement la clé** 

```
@Entity 
public class Personne { 
   private long id; 
   private String nom; 
   private int age; 
   public Personne( String nom, int age ) { 
     this.nom = nom; 
    this.age = age;
 } 
   @Id 
   @GeneratedValue
   public long getId() { return id; } 
   public void setId( long id ) { this.id = id; } 
   // méthodes getNom, setNom, getAge, setAge
}
```
#### **JAVA EE SPRING ////** Relations entre entités

### Relations entre entités

Liens entre des types de données

### Cardinalités

- $\cdot$  1-n
- n-1
- $-1-1$
- n-n

### Annotation JPA

- @OneToMany
- @ManyToOne
- @OneToOne
- @ManyToMany

#### **JAVA EE SPRING ////** Relations entre entités

## Exemple

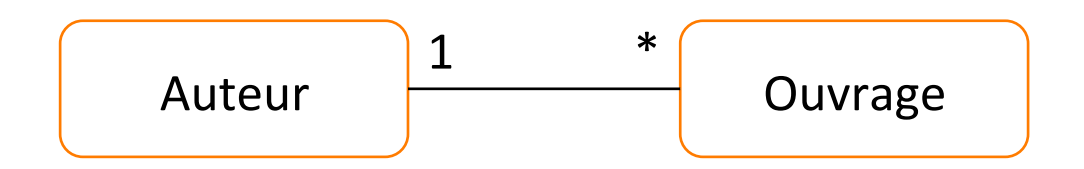

```
@Entity 
public class Auteur { 
   String nom; 
   @OneToMany
   List<Ouvrage> oeuvres; 
   // constructeur
   // getter/setter nom 
   // getter/setter oeuvres 
}
```

```
@Entity 
public class Ouvrage { 
   String titre; 
   @ManyToOne 
   Auteur auteur; 
   // constructeur 
   // getter/setter titre 
   // getter/setter auteur 
}
```
#### **JAVA EE SPRING ////** Modèles de données existant

## Principe

- Correspondance attributs et colonnes
- Annotations @Table et @Column

```
@Entity 
@Table(name="ECRIVAINS") 
public class Auteur { 
   @Column("NOM_ID") 
   String nom; 
   @OneToMany(mappedBy="auteur") 
  List<Ouvrage> oeuvres;
   // constructeur
   // getter/setter nom 
   // getter/setter oeuvres 
}
```

```
@Entity
```

```
@Table(name="LIVRES") 
public class Ouvrage { 
   @COLUMN("TITRE_ID") 
   String titre; 
   @ManyToOne
   @JoinColumn("NOM_ID") 
   Auteur auteur; 
   // constructeur
   // getter/setter titre
   // getter/setter auteur
```
}

#### **JAVA EE SPRING //// Entity Manager**

# Définition

- Assure la liaison entre SGBD et Java
- fournit les méthodes courantes d'accès aux données

### Exemple

• création de deux nouvelles entités Personne

```
EntityManagerFactory emf = Persistence.createEntityManagerFactory("myapp"); 
EntityManager em = emf.createEntityManager();
```

```
Personne anne = new Personne("Anne", 37);
Personne bob = new Personne("Bob", 42);
```

```
em.persist(anne); 
em.persist(bob);
```
## Recherche par requête

• méthode find

Exemple

• recherche de la personne dont l'id vaut 123

Personne p123 = em.find( Personne.**class**, 123 );

## Recherche par requête

- méthode createQuery
- 1. Requête JPQL paramétrée
- 2. Valeur des paramètres
- 3. Récupération de la liste de résultats

### Exemple

• recherche des personnes dont l'âge est supérieur à une valeur donnée

```
TypedQuery<Personne> q = 
  em.createQuery("SELECT p FROM Personne p WHERE age >= :valeur");
q.setParameter("valeur", 42); 
List<Personne> l = q. qetResultList();
```
#### **JAVA EE SPRING //// CRUD JPA**

## Définition

• acronyme de **C** reate, **R** ead, **U** pdate, **D** elete

### Exemple

```
Personne bob = new Personne("Bob", 42);
em.persist(bob);
```
Personne p123 = em.find( Personne.**class**, 123 );

```
bob.setAge( bob.getAge() + 1 ); 
em.merge(bob);
```
em.remove(bob);

## Java Persistence API

- Interface de programmation pour la gestion de données relationnelles
- Manipulation des données d'un SGBD comme des objets
- Sauvegarde des informations transparentes
- Abstraction de SQL
- Différentes implémentations